## **Government e-Procurement System**  $\mathbf{of}$ **National Informatics Centre** (GePNIC)

## **BIDDERS TRAINING KIT**

## **MY DOCUMENTS**

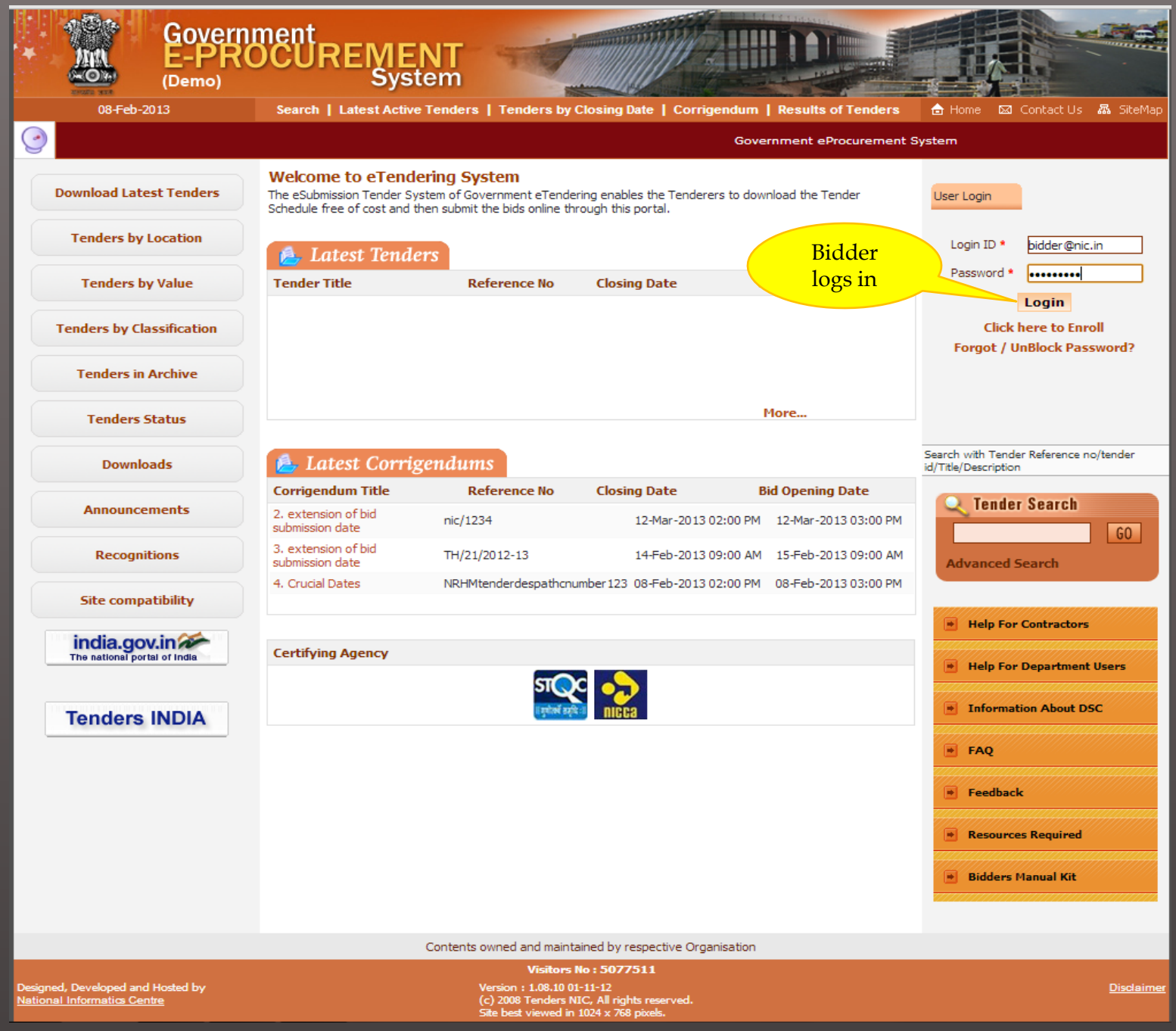

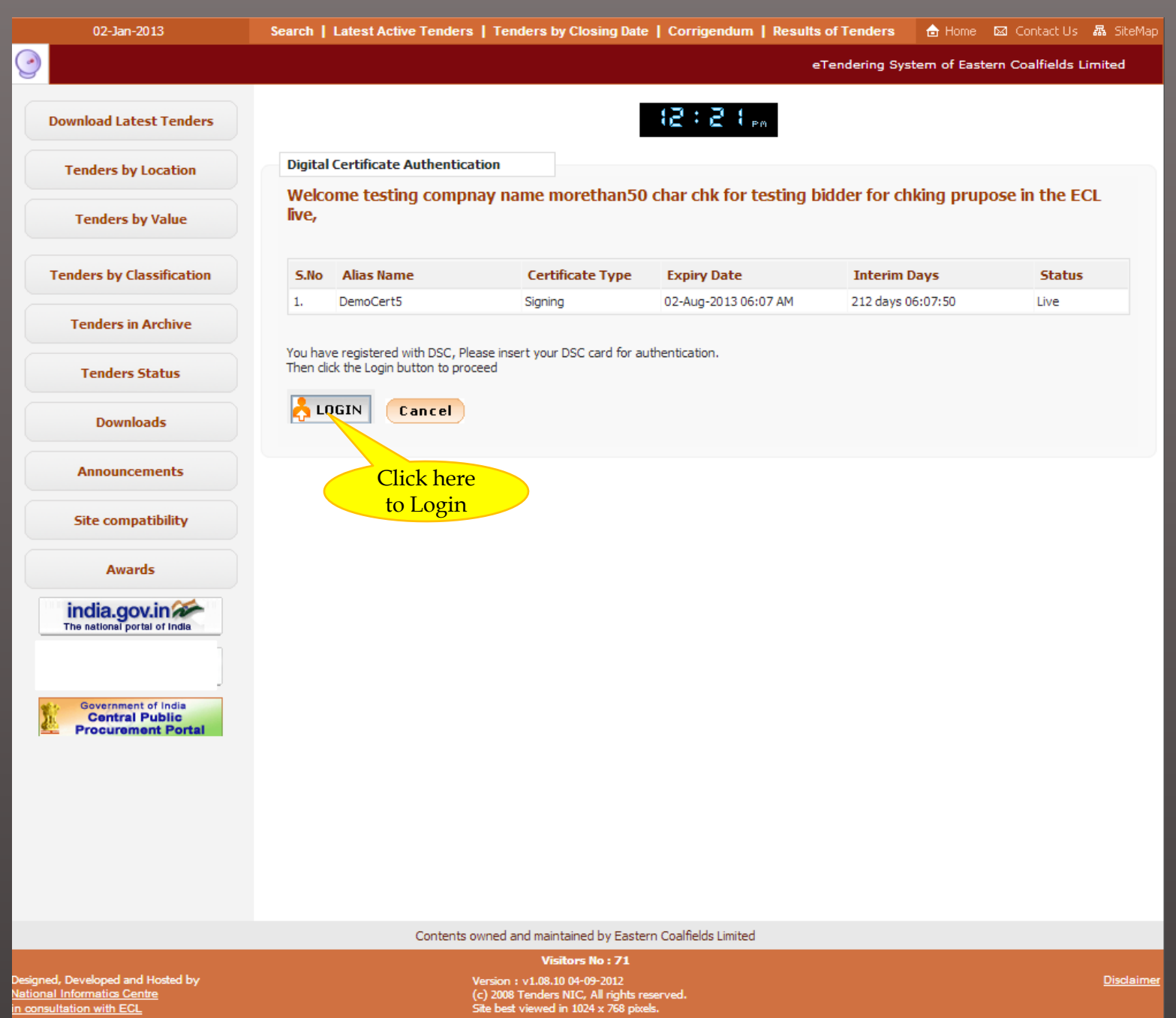

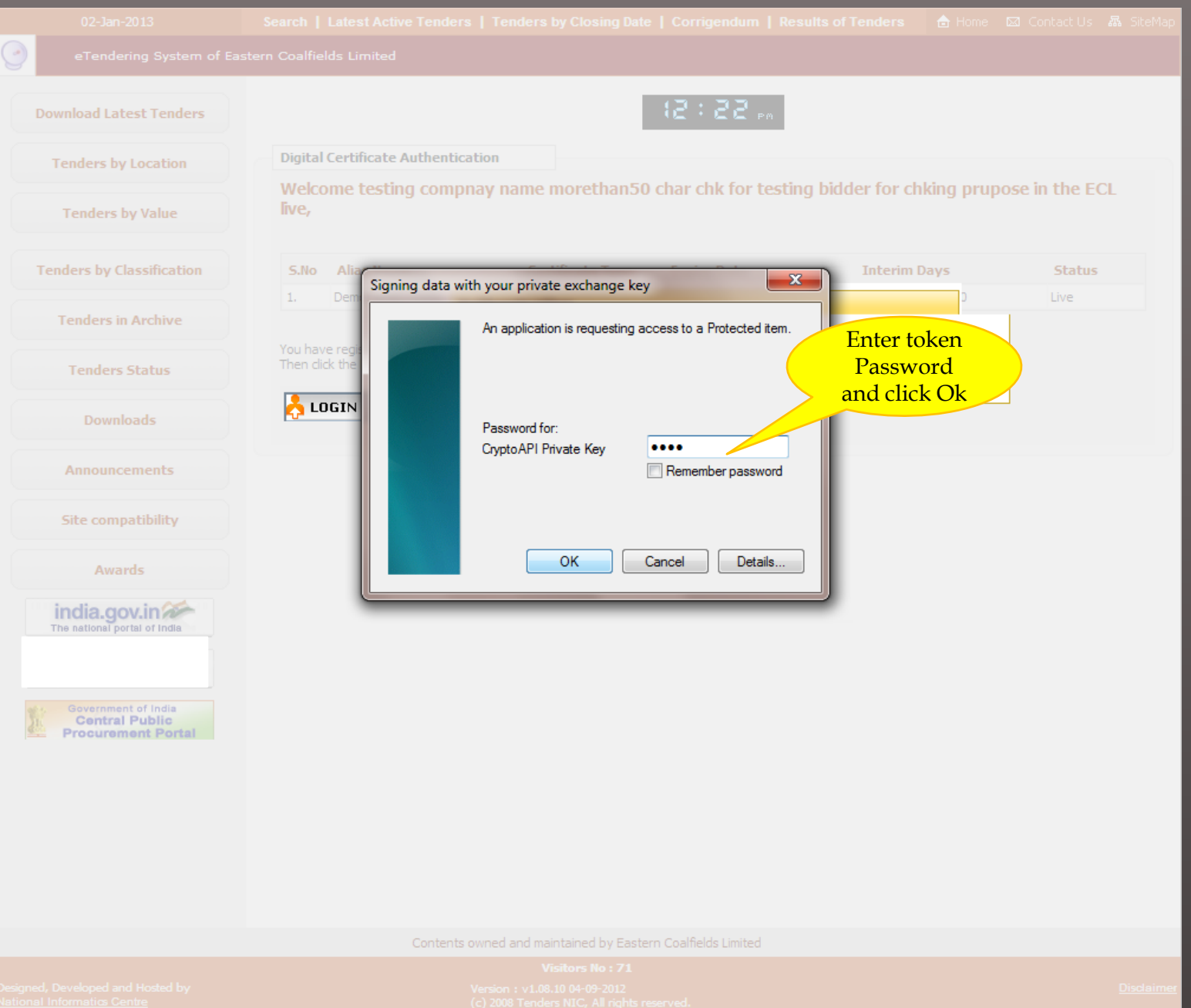

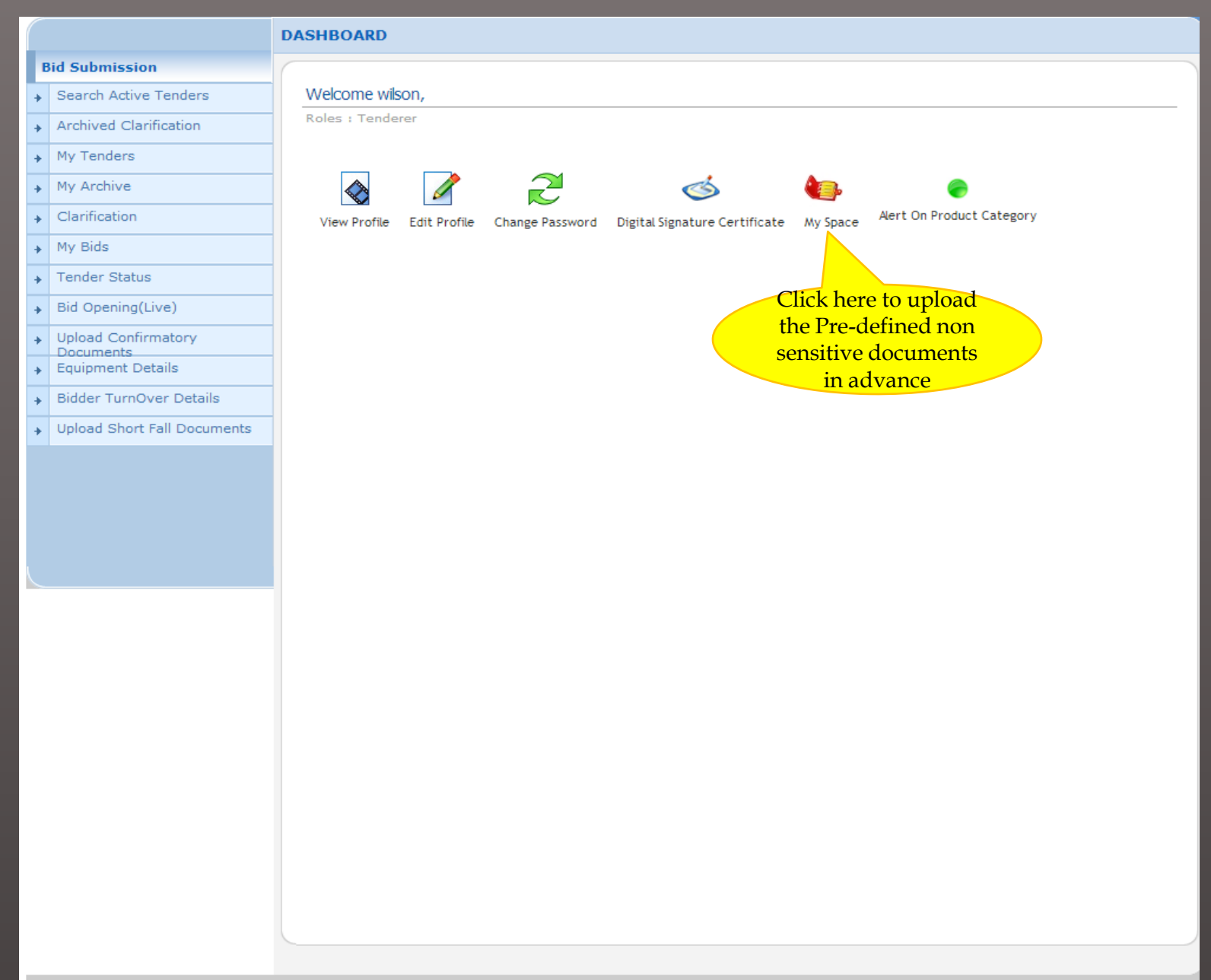

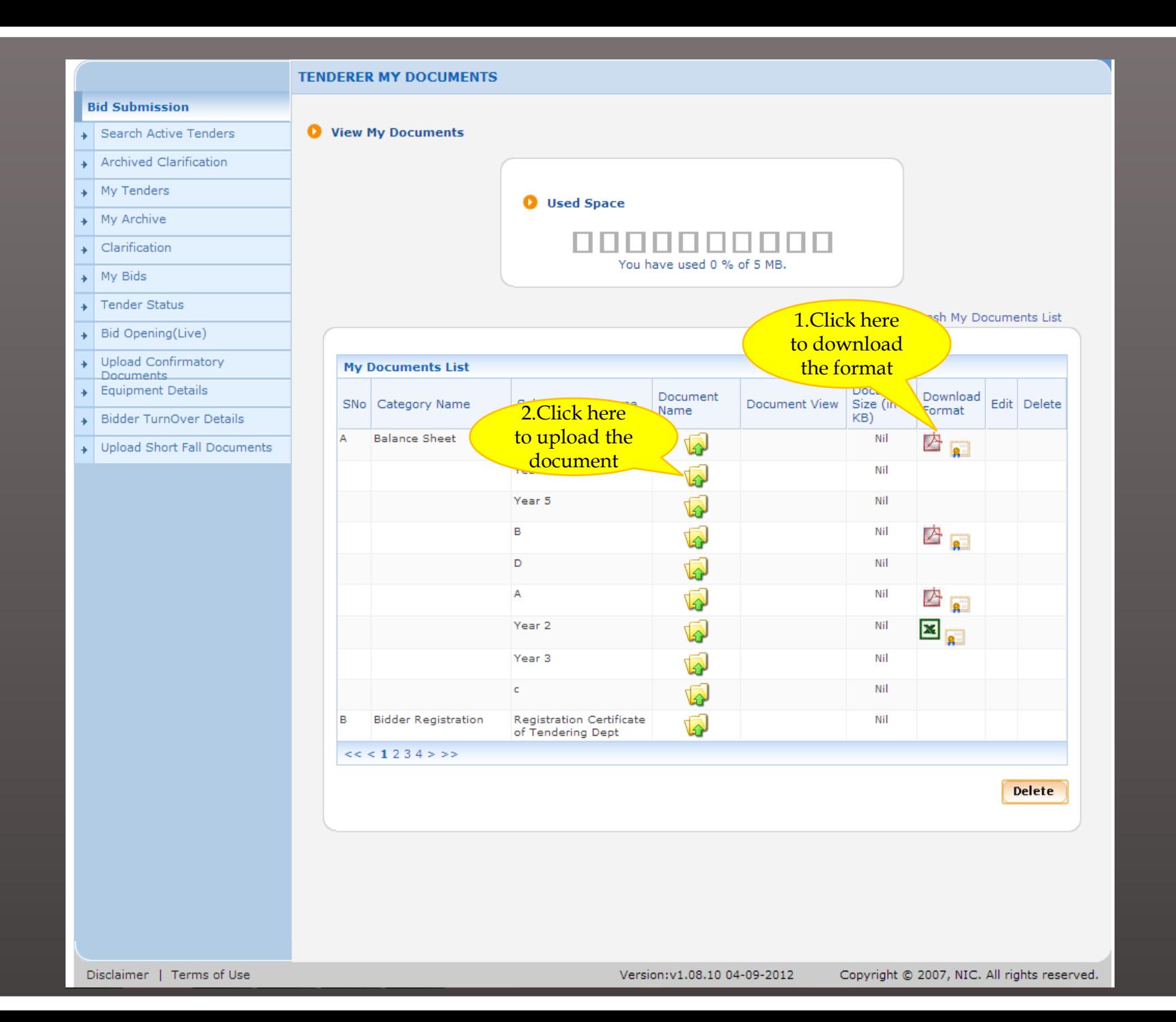

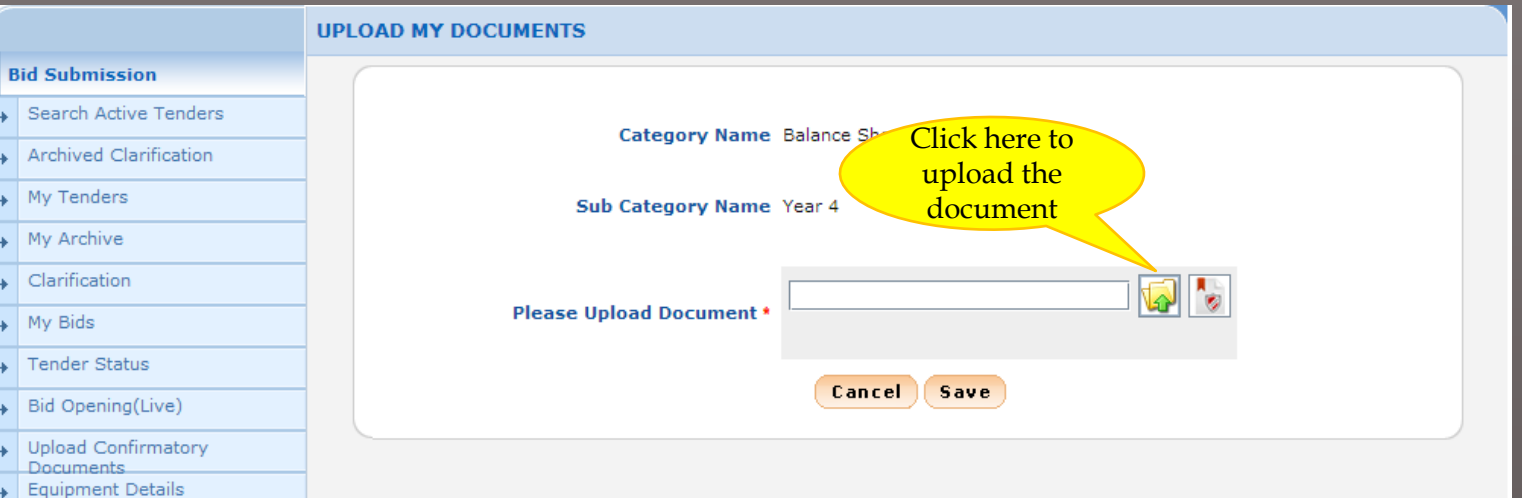

- Bidder TurnOver Details
- pload Short Fall Documents

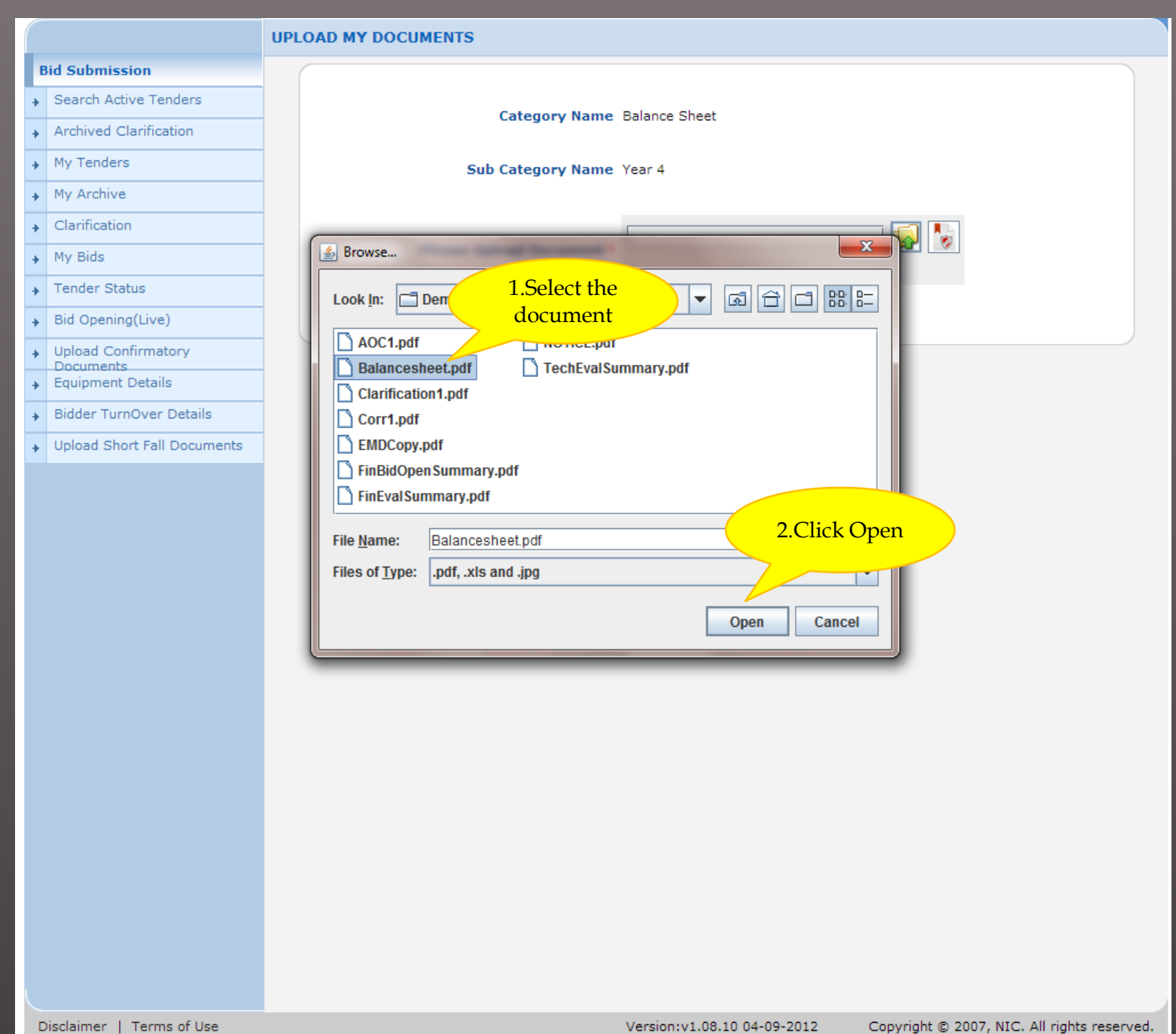

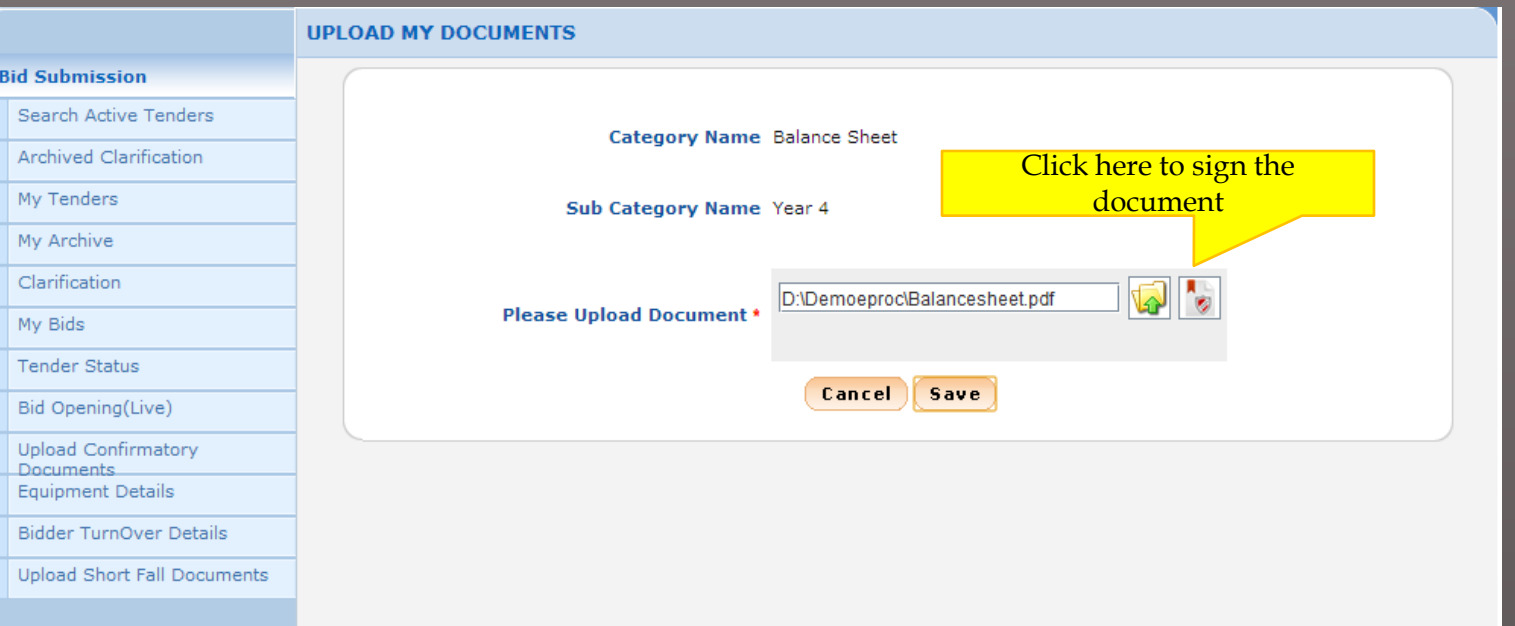

J.  $\overline{4}$  $\overline{4}$ J.

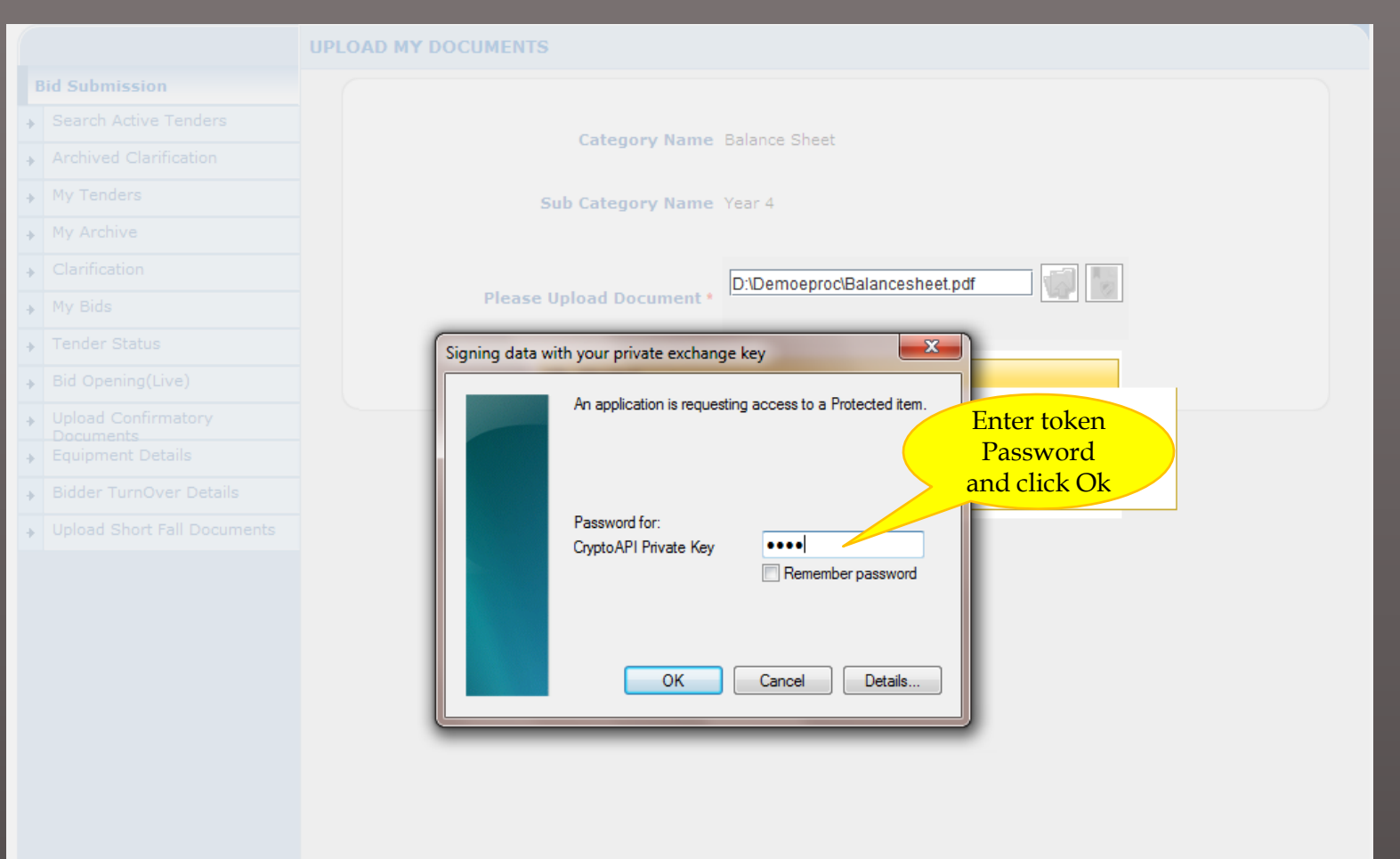

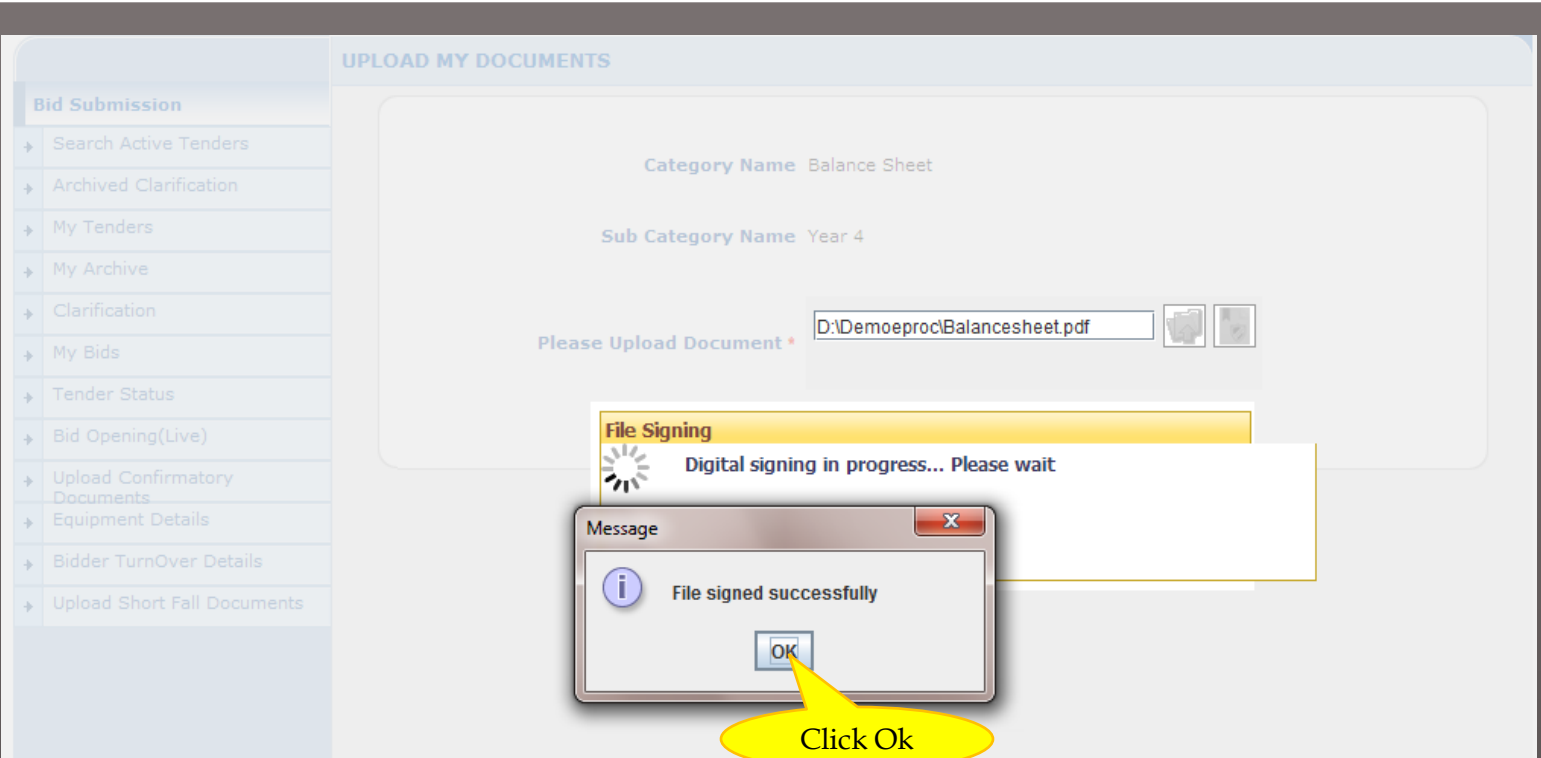

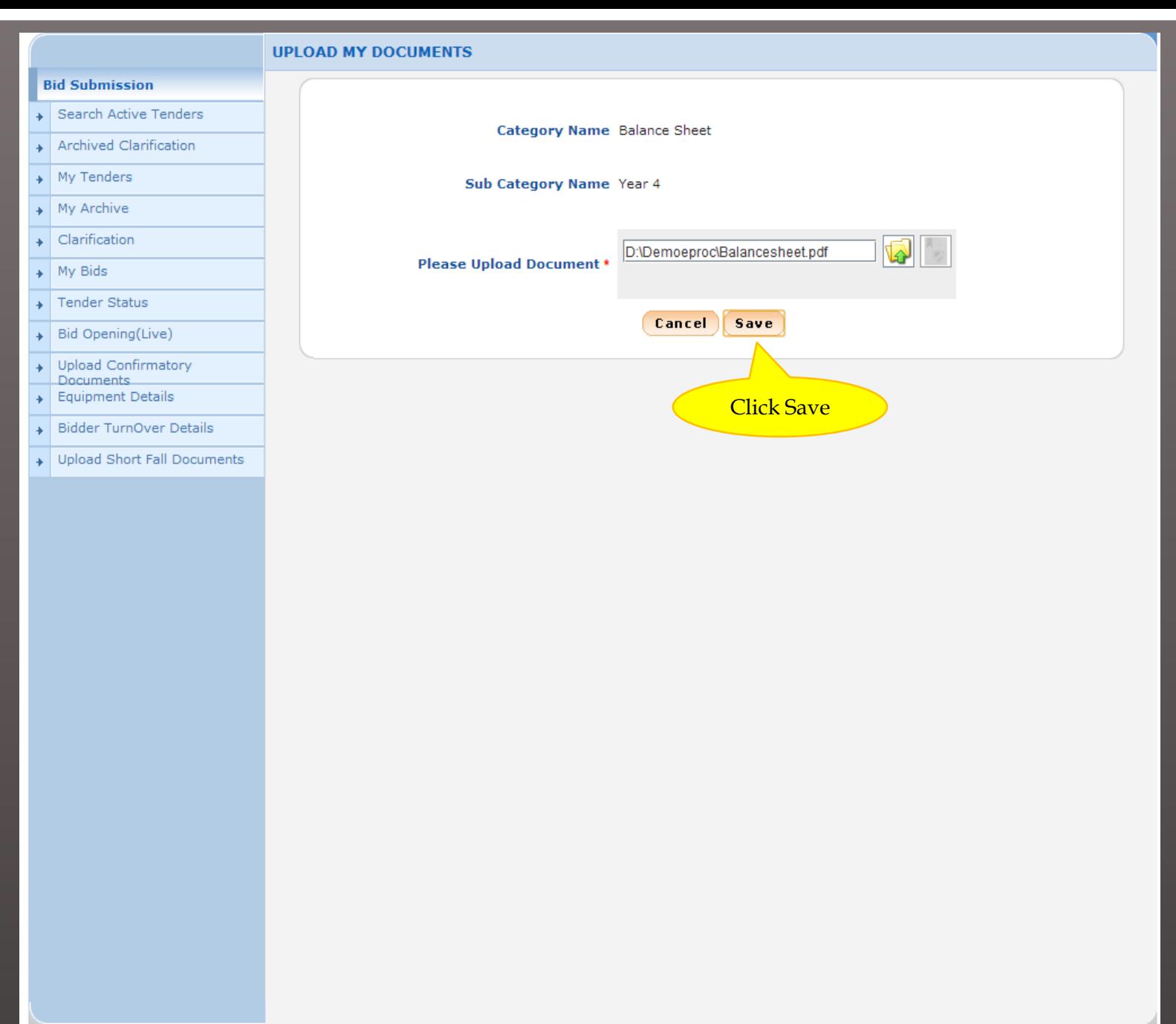

Disclaimer | Terms of Use

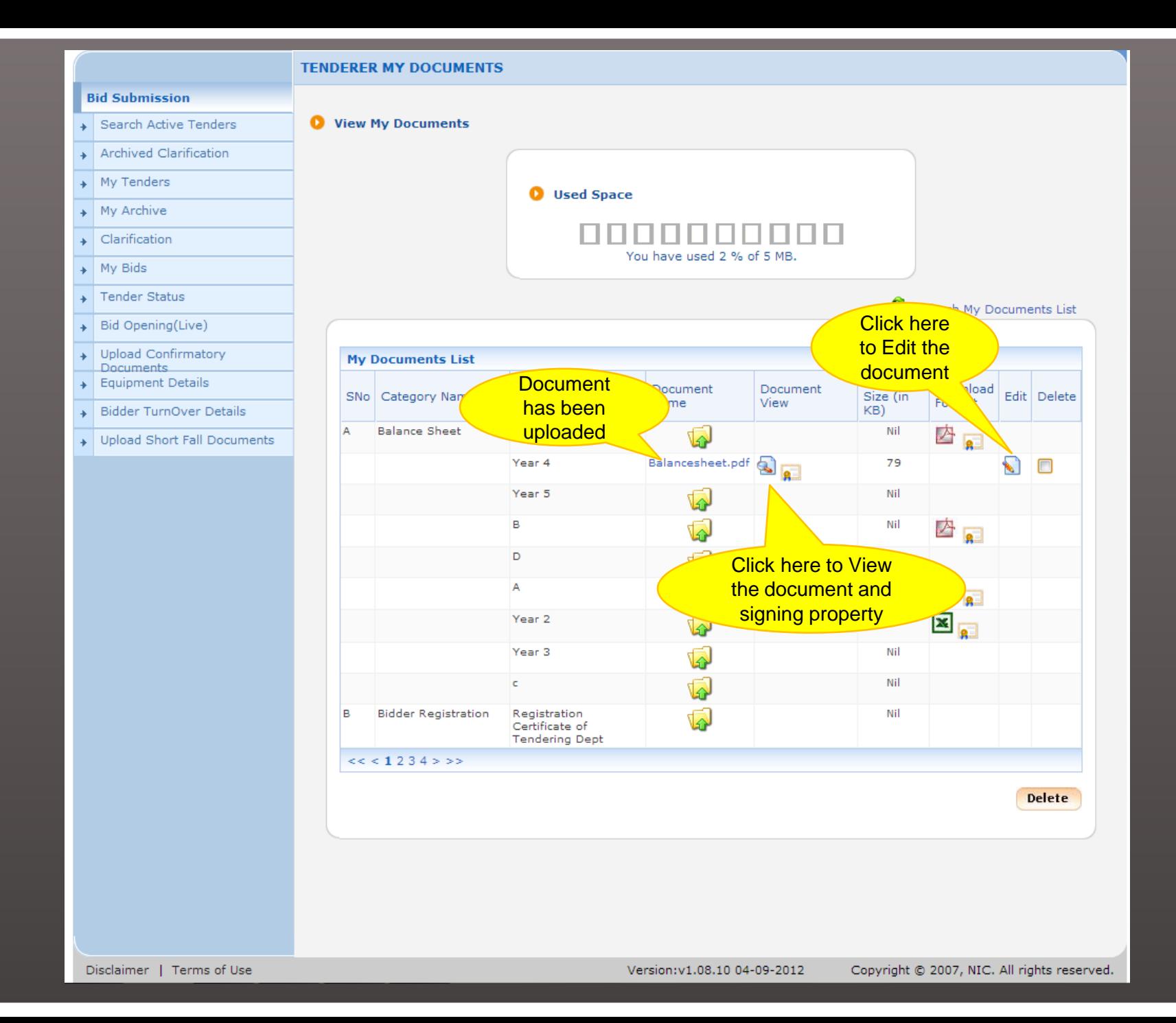

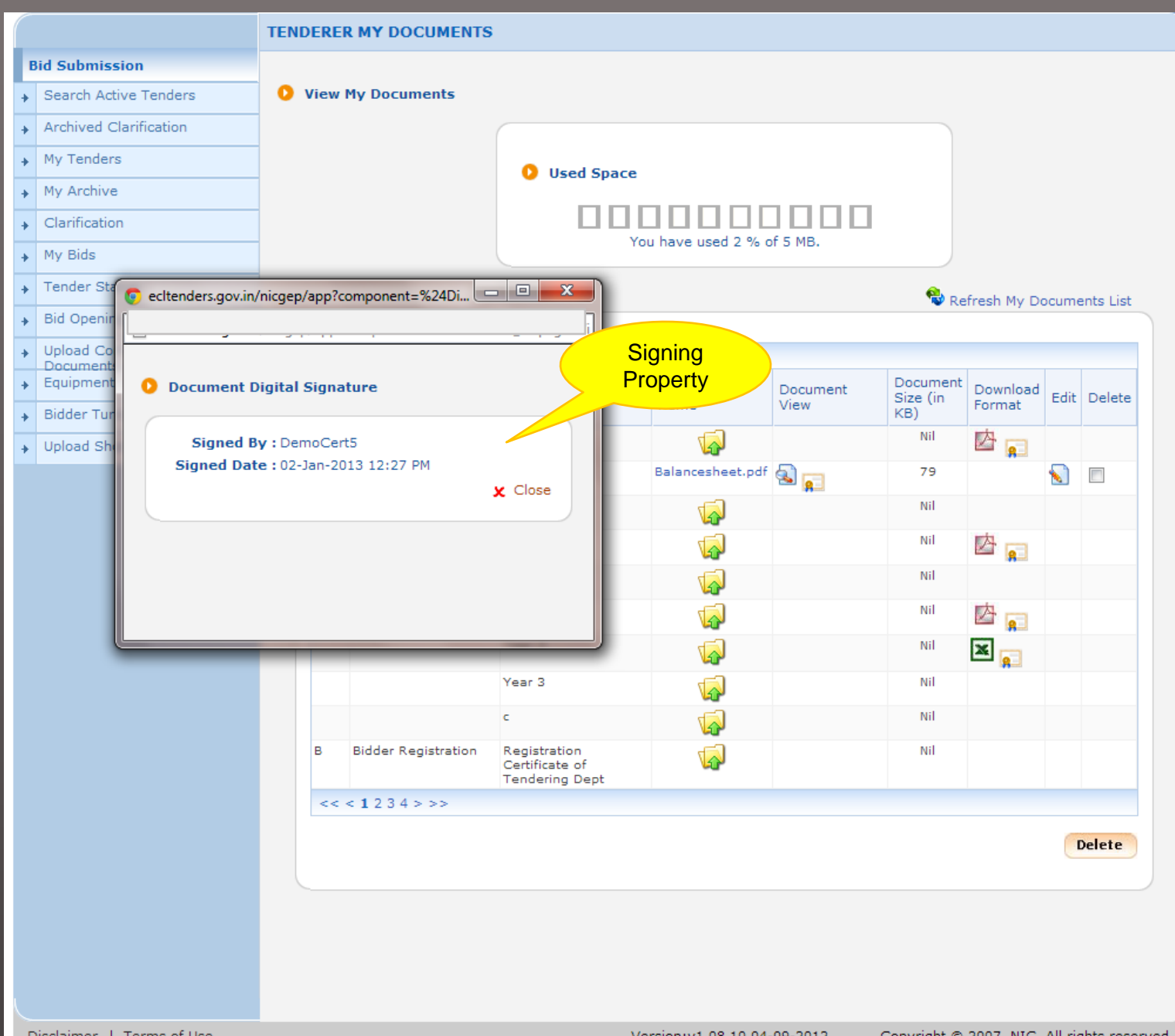

## **END OF BIDDERS MY DOCUMENTS**